## **МІНІСТЕРСТВО ОСВІТИ І НАУКИ УКРАЇНИ НАЦІОНАЛЬНИЙ ТЕХНІЧНИЙ УНІВЕРСИТЕТ «ХАРКІВСЬКИЙ ПОЛІТЕХНІЧНИЙ ІНСТИТУТ»**

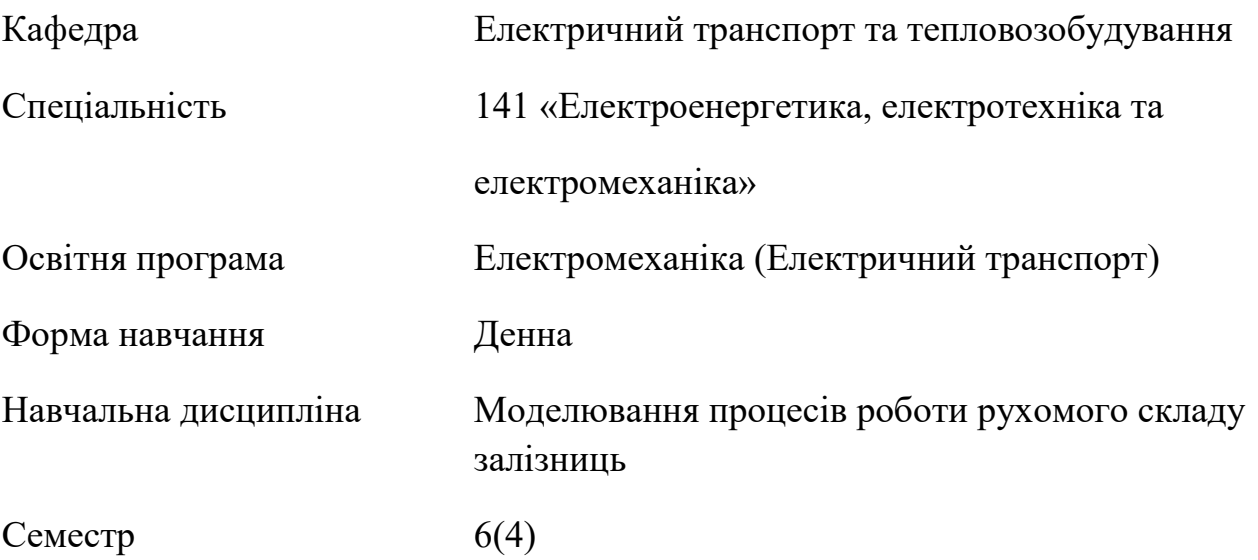

## **НАВЧАЛЬНО-МЕТОДИЧНІ МАТЕРІАЛИ ДО САМОСТІЙНОЇ РОБОТИ. ІНДИВІДУАЛЬНІ ЗАВДАННЯ**

Одним з основних видів семестрового контролю під час опанування навчальної дисципліни «Моделювання процесів роботи рухомого складу залізниць» є виконання індивідуального завдання студента – реферату за списком тем (додається нижче). Індивідуальне завдання виконується згідно з вимогами, у термін, зазначений викладачем. Основна ціль індивідуального завдання – закріплення теоретичного матеріалу, засвоєного на лекціях та самостійно, та практичних навичок. Студенти мають виконувати індивідуальне завдання за планом, відповідно лекційним заняттям. Індивідуальне завдання студента має бути виконано та оформлено згідно стандарту Університету СТЗВО-ХПІ-3.01. Титульний аркуш повинен мати такий зміст: назва університету; назва ННІ; назва кафедри; назва спеціальності, назва освітньої програми, назва навчальної дисципліни; тема індивідуального завдання; прізвище та ім'я студента, курс, номер академічної групи, рік. За титульним аркушем слідують зміст, розділи основного вмісту, висновки та список використаних джерел (за потреби). Основна частина індивідуального завдання повинна у повному обсязі розкрити його тему. Загальний обсяг завдання може варіюватися від 7 до 12 сторінок. Він визначається обраними способами розв'язання окремих завдань, а також вмінням студента стисло і водночас вичерпано описати процес виконання роботи. Індивідуальне завдання оцінюється за критеріями: успішності розв'язання; повноти опису процесу розв'язання; правильності виконання таблиць та графіків; обґрунтованості висновків; відповідності стандартам оформлення. Граничний термін подання індивідуального завдання на перевірку та захист: останній тиждень навчання. Індивідуальне завдання студента повинне відповідати вимогам академічної доброчесності. У разі виявлення порушень, здана робота анулюється, не перевіряється і не захищається.

Список тем рефератів.

- 1. Апроксимація функцій. Лінійна, квадратична, сплайн-апроксимація.
- 2. Метод найменших квадратів.
- 3. Диференціювання та інтегрування.
- 4. Апроксимація похідних та помилка апроксимації.
- 5. Методи інтегрування функцій: прямокутників, трапецій, Сімпсона.
- 6. Метод прямокутників та Монте-Карло.
- 7. Системи лінійних рівнянь.
- 8. Деякі поширені види матриць.
- 9. Прямі методи рішення системи лінійних рівнянь.
- 10.Ітераційні методи розв'язання системи лінійних рівнянь.
- 11. Нелінійні рівняння. Метод дихотомії. Метод Ньютона.
- 12.Системи нелінійних рівнянь.
- 13.Ітераційні методи. Метод Ньютона.
- 14. Чисельні методи розв'язання диференційних рівнянь. Методи Ейлера. Метод Рунге-Кутта.
- 15.Граничні задачі.
- 16. Методи розв'язання нелінійних рівнянь.
- 17.Диференційні рівняння в частинних похідних. Методи розв'язання, начальні та граничні умови.
- 18.Оптимізаційні методи. Одновимірна оптимізація. Багатовимірна оптимізація.
- 19.Дослідження можливостей апроксимації функцій, що задані таблицею (основна крива намагнічування тощо).
- 20.Точність обчислювального експерименту.
- 21.Основи роботи в системі комп'ютерної математики MATLAB.
- 22.Робота з комплексними числами з підтримкою системою MATLAB. Додавання, віднімання, множення
- 23.Математичні операції з векторами та матрицями з підтримкою системою MATLAB. Вектори, правила їх запису та роботи з ними. Матриці, способи їх запису та робота з ними.
- 24.Вбудовані засоби програмування у MATLAB. Умовні оператори. Оператор циклу.
- 25.Апроксимація основної кривої намагнічування та функцій, заданих у формі таблиці у MATLAB.
- 26.Лінійна апроксимація у MATLAB. Сплайн-апроксимація. Апроксимація за допомогою метода найменших квадратів. Розрахунок багатоконтурних електричних кіл.
- 27.Розрахунок кіл постійного струму у MATLAB.
- 28.Розрахунок багатоконтурних магнітних кіл. Розрахунки магнітного потоку на базі розв'язання системи нелінійних алгебраїчних рівнянь у MATLAB.
- 29.Магнітні розрахунки у комплексній формі
- 30.Розв'язання диференційних рівнянь та систем диференційних рівнянь.
- 31.Розрахунки перехідних процесів в електричних колах.
- 32.Розрахунки перехідних процесів в магнітних колах.
- 33.Загальні відомості про програму FEMM.
- 34.Склад пакету FEMM. Особливості пакета програм FEMM та обмеження використання.
- 35.Інтерфейс програмної оболонки FEMM.
- 36.Метод кінцевих елементів.